# **INVITATION**

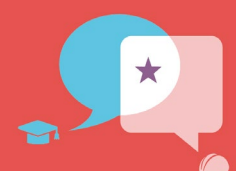

**RENCONTRE RÉGIONALE ÉCOLE-ENTREPRISE** 

**FORMATEURS, ENSEIGNANTS, PROFESSIONNELS DU PAYSAGE… PARTAGEONS, ÉCHANGEONS !**

## **« Vers une redéfinition de nos métiers »**

## **Jeudi 12 octobre 2023 Folie'Flore Mulhouse**

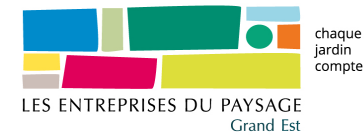

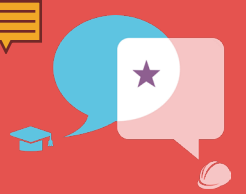

### **L'Unep Grand Est a le plaisir de vous convier à sa Rencontre Ecole-Entreprise qui se déroulera à Folie'Flore le jeudi 12 octobre 2023**

Cette rencontre rassemblera des acteurs de la formation et du milieu professionnel, une occasion exceptionnelle de redéfinir nos métiers collectivement.

#### **PROGRAMME**

- o **10h00** : Visite des Jardins de Folie'Flore
- o **11h45 14h00** : Cocktail déjeunatoire
- o **14h00 – 16h00** : Conférence/Débat **« Vers une redéfinition de nos métiers »**

Intervenants : formateurs, apprenants, chefs d'entreprise accompagnés de nos confrères allemands et suisses

### **LIEU :**

Folie'Flore – Parc Expo de Mulhouse 120,rue Lefebvre, 68100 Mulhouse

#### **Inscription préalable obligatoire (1 par personne. Merci)**

« Droit d'entrée sur Folie'Flore, déjeuner et conférence gracieusement offerts par l'Unep Grand Est »

#### **[Lien formulaire](https://docs.google.com/forms/d/e/1FAIpQLSf3qRlY6B2hI-0d0Cueg-wtx7VJx0CCqR9j7oM7s2MSVeApyQ/viewform?usp=pp_url)**

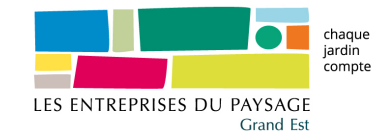

Des questions ? Contactez : Maud Etourneau metourneau@unep-fr.org